4020 LX (250-5120) TEMMLX Faxback Doc. # 1597

This enables application programs to access memory beyond the traditional 640KB memory boundary on 80386-based computers. Ir emulates expanded memory as defined in the Lotus/Intel/Microsoft (LIM) expanded memory specification. With temmlx.sys, software can access RAM between the 640KB and 1MB addresses (shadow RAM), as well as memory above 1MB.

NOTE: You might find a similar program, temm.sys, on your Tandy MS-DOS system diskettes. This program is not written for your computer and should not be used.

The standard Tandy 4020 LX is equipped with 1MB (1024KB) or RAM on the first memory board. Of the RAM, the operating system and applications use 640KB. The system also reserves an additional 64KB for the system BIOS and 32KB for the video BIOS. This leaves 288KB of memory available to specially written software such as temmlx.sys

## Installing TEMMLX:

To install temmlx.sys, add a DEVICE command to your config.sys file. The format for the DEVICE command is: device=temmlx.sys[/s][xxxxx][ly][Mz]

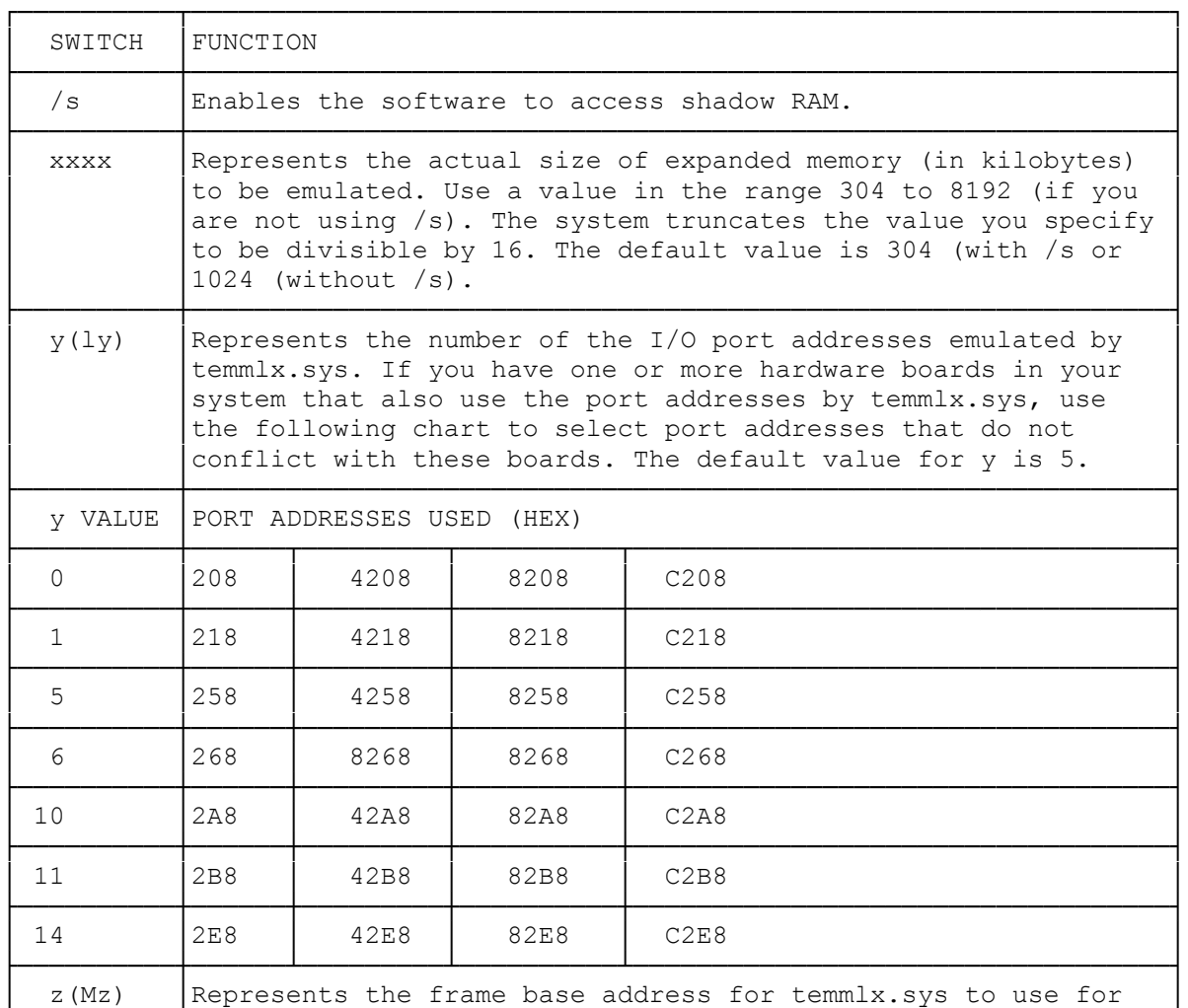

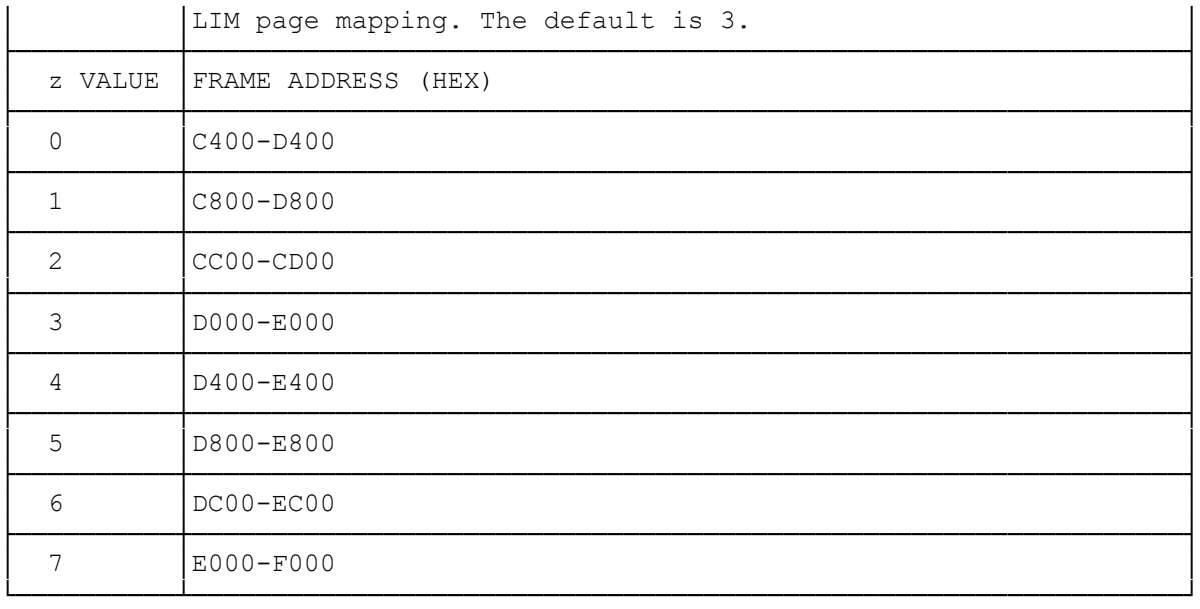

Notes:

- \* Do not use temmlx.sys with any other software that uses the advanced features of the 80386 processor.
- \* If you want to use expanded memory with other device drivers, the temmlx.sys DEVICE command must appear before the other driver's DEVICE commands in your config.sys file. See your operating system documentation for information on config.sys and the DEVICE command.
- \* Do not use any frame addresses that overlap addresses used by the hardware.